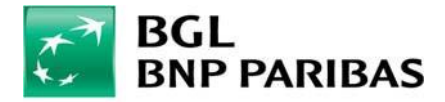

## POLITIQUE DE COOKIES

BGL BNP Paribas est particulièrement attentive à vos attentes et nous souhaitons préserver la confiance que vous nous portez. Concernant les données personnelles que vous nous confiez, nous vous informons de manière transparente sur notre politique en matière de dépôt et d'utilisation des cookies depuis ce site vers votre terminal de connexion.

### Ou'est-ce qu'un cookie ?

Les cookies sont de petits fichiers texte, image ou logiciel qui sont placés et stockés sur votre ordinateur, votre smartphone ou tout autre appareil optimisé pour Internet, lorsque vous visitez un site web. Très utiles, les cookies permettent à un site Internet de vous reconnaître, de signaler votre passage sur telle ou telle page et de vous apporter ainsi un service additionnel : amélioration de votre confort de navigation, sécurisation de votre connexion ou adaptation du contenu d'une page à vos centres d'intérêt.

Les informations stockées par les cookies, pendant une durée de validité limitée, portent notamment sur les pages visitées, les publicités sur lesquelles vous avez cliqué, le type de navigateur que vous utilisez, votre adresse IP, les informations que vous avez saisies sur un site afin de vous éviter de les saisir à nouveau...

#### Types de cookies déposés :

Cookies Statistiques (pour le site et l'application Web Banking) :

Ces cookies nous permettent d'adapter ce site aux demandes de nos visiteurs, nous mesurons le nombre de visites, le nombre de pages consultées ainsi que l'activité des visiteurs et leur fréquence de retour. Ce site/cette application utilise Adobe Analytics à des fins statistiques. Votre adresse IP est toutefois préalablement abrégée de manière à garantir votre anonymat. Ces cookies permettent d'établir des statistiques d'analyse de la fréquentation à partir desquels les contenus de notre site/application sont améliorés en fonction du succès rencontré par tel ou tel contenu auprès de nos visiteurs.

Cookie permettant de mémoriser la version linguistique (pour le site Web Banking) : Ce cookie nous permet de fournir au visiteur les informations dans sa langue. Ce cookie permet de retenir et de rétablir le site dans la dernière version linguistique de connexion de l'internaute.

Cookies techniques et cookies de fonctionnement (pour le site et l'application Web Banking) : Ces cookies sont indispensables pour vous permettre de parcourir notre site internet et en utiliser au mieux les diverses fonctionnalités. Il s'agit de cookies destinés à sécuriser votre connexion, en assurant votre identification sur votre espace/votre compte personnel le cas échéant et par la suite, lorsque votre session sécurisée vous permettant d'accéder à votre compte en ligne reste ouverte un certain temps. Ces cookies vous permettent ainsi d'avoir une navigation fluide et sur mesure. Ces cookies sont exclusivement déposés par BGL BNP Paribas.

Cookies publicitaires (pour le site Web Banking):

Ces cookies permettent de mieux connaître vos centres d'intérêt, notamment grâce à votre parcours sur notre site et de vous adresser des publicités personnalisées adaptées à vos attentes. Le refus de ces cookies n'a pas d'impact sur l'utilisation de notre site. Cependant, le fait de refuser les cookies publicitaires n'entraînera pas l'arrêt de la publicité durant votre navigation. Cela aura seulement pour effet d'afficher des publicités qui ne tiendront pas compte de vos centres d'intérêts ou de vos préférences.

Les cookies déposés par les organismes publicitaires permettent une identification anonyme des internautes. Les données de navigation remontées sont des informations non-identifiables personnellement telles que l'url des pages visitées, les mots-clés utilisés dans les moteurs de recherche ou les interactions avec les publicités.

### Concernant l'usage des réseaux sociaux par les utilisateurs du site

Notre site est susceptible de comporter des boutons applicatifs, permettant à l'utilisateur de partager, via les réseaux sociaux, des contenus de notre site ou son opinion. Il s'agit notamment des boutons « partager », « j'aime », « tweeter » issus des réseaux sociaux tels que Facebook, Twitter, etc.

Dès lors que vous êtes connectés sur votre terminal au(x) réseau(x) social(aux) concerné(s), de tels boutons applicatifs sont capables de vous identifier, même si vous ne les utilisez pas lors de votre consultation de notre site. En outre, si vous interagissez au moyen de ces boutons, alors que vous êtes connecté à ce(s) réseau(x) social(aux), par exemple en cliquant sur le bouton « j'aime » ou en laissant un commentaire, les informations correspondantes seront transmises au réseau social et publiées sur votre profil. Nous vous invitons à consulter les politiques de protection de la vie privée de ces réseaux sociaux afin de prendre connaissance des finalités d'utilisation, notamment publicitaires, des informations de navigation qu'ils peuvent recueillir grâce à ces boutons applicatifs. Si vous ne souhaitez pas que le réseau social vous identifie ou relie les informations collectées par l'intermédiaire de notre site à votre compte utilisateur, vous devez auparavant vous déconnecter du réseau social.

#### Attention

- Notre site est susceptible de contenir des cookies émis par des tiers (sociétés de mesures d'audience par exemple). Ces cookies permettent à ces tiers de réaliser des statistiques et de fournir des publicités ciblées lors de votre navigation sur d'autres sites. L'utilisation de ces cookies est soumise aux politiques de protection de la vie privée de ces tiers. Le paramétrage que vous pouvez réaliser par le biais de votre navigateur prend en compte ces cookies.
- Des publicités pour notre site peuvent être diffusées sur des espaces publicitaires de sites tiers. Ces publicités sont diffusées par des partenaires de BNP Paribas. Ces partenaires contrôlent les cookies émis depuis ces espaces publicitaires. BNP Paribas n'est pas responsable de la finalité et de la durée de conservation de ces cookies tiers et nous vous invitons à prendre connaissance de la politique de protection de la vie privée de ces partenaires.

## Vos choix en matière de cookies

Les cookies améliorent votre confort de navigation sur ce site et sont indispensables pour accéder à certains espaces sécurisés. Si vous décidez de bloquer tous les cookies par l'intermédiaire de votre

navigateur internet, vous ne pourrez plus visiter que la partie publique de notre site et ne pourrez plus accéder à votre espace client sécurisé.

En poursuivant votre navigation sur notre site, vous acceptez le dépôt de cookies sur votre terminal. Vous pouvez revenir sur cette décision à tout moment en modifiant les paramètres de votre navigateur internet.

# Droit d'accès et d'opposition

Conformément à la règlementation, vous disposez d'un droit d'opposition et d'accès sur les données vous concernant.

Vous pouvez vous opposer au dépôt de cookies statistiques ou de cookies permettant d'optimiser le contenu publicitaire qui vous est adressé en utilisant les paramètres appropriés de votre navigateur concernant les cookies, le mode navigation privée ou encore le paramétrage « Do Not Track » de votre navigateur.

Selon votre navigateur, vous disposez des options suivantes : accepter ou rejeter les cookies de toute origine ou d'une provenance donnée ou encore programmer l'affichage d'un message vous demandant votre accord à chaque fois qu'un cookie est déposé sur votre terminal.

Pour exprimer ou revenir sur vos choix, reportez-vous au menu d'aide ou à la rubrique dédiée de votre navigateur. Vous pouvez vous opposer au dépôt de cookies statistiques en cliquant sur les liens ci-dessus et en suivant la procédure proposée selon votre navigateur.

- $\triangleright$  Internet Explorer<sup>TM</sup>: http://windows.microsoft.com/fr-be/internet-explorer/delete- managecookies
- > Safari<sup>TM</sup>: http://support.apple.com/kb/PH19214?viewlocale=fr\_FR
- $\triangleright$  Chrome<sup>TM:</sup> http://support.google.com/chrome/bin/answer.py?hl=fr&hlrm=en&answer=95647
- Firefox<sup>TM</sup>: https://support.mozilla.org/fr/kb/cookies-informations-sites-enregistrent
- > Opera™ : http://help.opera.com/Windows/10.20/fr/cookies.html

Attention : le fait d'empêcher le dépôt de cookie sur votre terminal ne fait pas disparaître les publicités affichées sur les contenus que vous consultez en ligne. Votre refus ne fait que bloquer l'adaptation de ces publicités à vos centres d'intérêts tels que déduits de votre parcours de navigation.

Pour une meilleure connaissance et maîtrise des cookies de toute origine et pas seulement ceux de notre Site présents sur votre terminal de connexion, nous vous invitons à consulter le site Youronlinechoices, édité par l'Interactive Advertising Bureau France (IAB).

NB : Si votre terminal est utilisé par plusieurs personnes ou comporte plusieurs navigateurs Internet, il est possible que certains choix de vos choix en matière de cookie ne soient pas pris en compte de manière permanente, soit parce que vous avez utilisé un autre navigateur, soit parce qu'un tiers a modifié les paramètres de votre navigateur. Nous ne sommes pas en mesure de prévenir ces éléments extérieurs et ni de garantir la pérennité des choix que vous avez initialement exprimés.